# **Wojciech Sikora-Kobyliński nr indeksu 209289 Prezentacja "CSMA/CD"**

Poniższa prezentacia jest oparta na artykule J.Parrow "Veryfying a CSMA/CD Protocol with CCS".

Carrier Sense Multiple Access – Wielodostęp ze śledzeniem częstotliwości nośnej Collision Detect – Wykrywanie kolizji

# **Cechy protokołu**

Jest to protokół służący do zapewnienia bezbłędnej dwukierunkowej transmisji danych między różnymi komputerami (kartami sieciowymi), przez pewne wspólne medium (sieć)

- Nasłuchiwanie łącza
- Dane wysyłane gdy nikt inny nie wysyła
- Węzeł który nic nie wysyła nasłuchuje
- Wykryta kolizja wstrzymanie wysyłania danych, poinformowanie o kolizji (wyższy poziom prądu)
- Wstrzymanie wysyłania na losową długość czasu zwiększaną w przypadku kolejnych kolizii

## **Model w CWB**

W modelu protokołu (który jest bardzo dużym uproszczeniem jego praktycznej implementacji) ilustrujemy komunikację między dwoma procesami – dwoma kartami sieciowymi. Nie jest ważne jaka wiadomość jest przesyłana. Poniżej znajduje się "specyfikacja" - Service Specification i "implementacja" - Protocol Specification, pierwsza z punktu widzenia kogoś kto protokołem posługuje się jak black-box'em, druga pokazująca trochę więcej mechanizmów implementacji protokołu.

## **Specyfikacja**

Agenty synchronizują się zwykłym semaforem (który jednak ciężko zaimplementować w sieci rozproszonej) – jest to zatem raczej model teoretyczny. Dwa symetryczne bufory służą do przesyłania i odbierania wiadomości między dwoma użytkownikami.

agent  $B12$  = send1. $B12$ . agent B12' = p.(send1.'rec2.v.B12' + 'rec2.v.B12); agent B21 = B12[send2/send1, rec1/rec2]; agent  $SE = 'p.'v.SE;$  $a$  agent SSCS = (B12 | SE | B21) $(a, v)$ ;

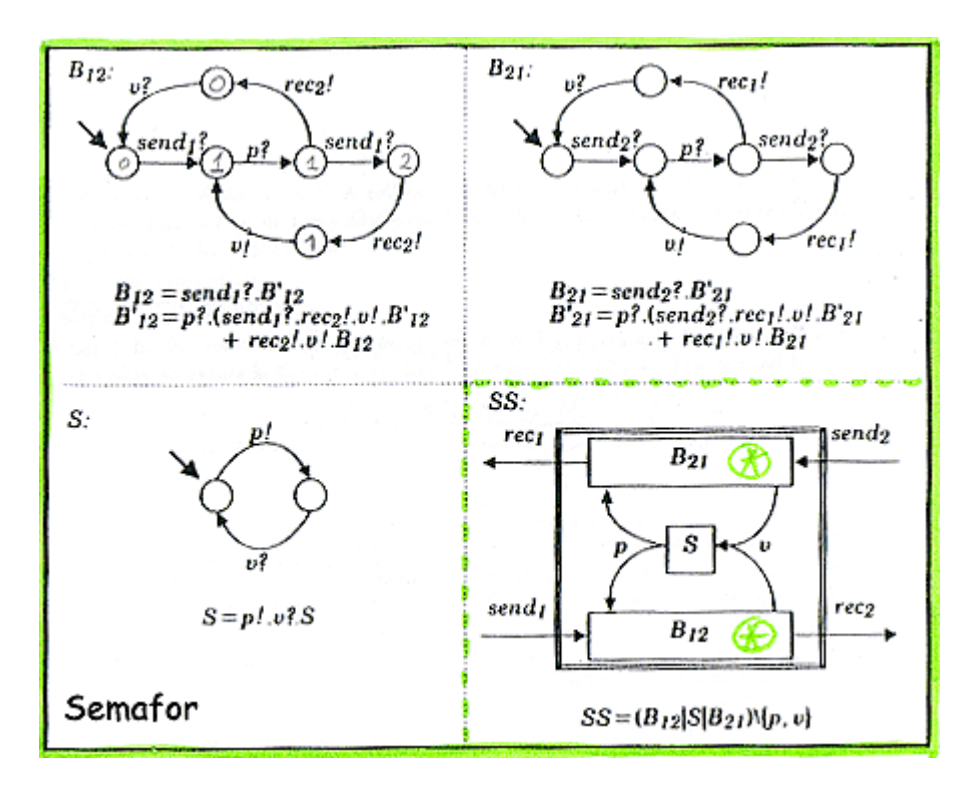

### **Implementacja**

Mamy tutaj dwa symetryczne agenty – karty MAC – oraz medium M które służy do wykrywania kolizji (jednoczesnego początku transmisji z obu stron) oraz do inicjowania odbierania komunikatu – to się nie może w takim wypadku odbywać bezpośrednio między MAC'ami. Poniżej objaśnienia używanych oznaczeń:

b-początek transmisji wiadomości e-koniec transmisji c-kolizja br-początek transmisji do MAC er-koniec transmisji do MAC

agent MAC1 = send1.MAC1' + br1.(er1.('rec1.MAC1 + send1.'rec1.MAC1') + send1.er1.'rec1.MAC1');

agent MAC1' = 'b1.(c1.MAC1' + 'e1.MAC1) + br1.er1.'rec1.MAC1';

agent MAC2 = MAC1[b2/b1, e2/e1, c2/c1, br2/br1, er2/er1, send2/send1, rec2/rec1];

agent M = b1.(b2.M' + 'br2.(b2.M' +e1.(b2.M' + 'er2.M))) + b2.(b1.M' + 'br1.(b1.M' +e2.  $(b1.M' + 'er1.M))$ ;

agent M' = 'c1.'c2.M + 'c2.'c1.M;

agent CSPROT = (MAC1 | M | MAC2)\{b1,e1,br1,er1,c1,b2,e2,br2,er2,c2};

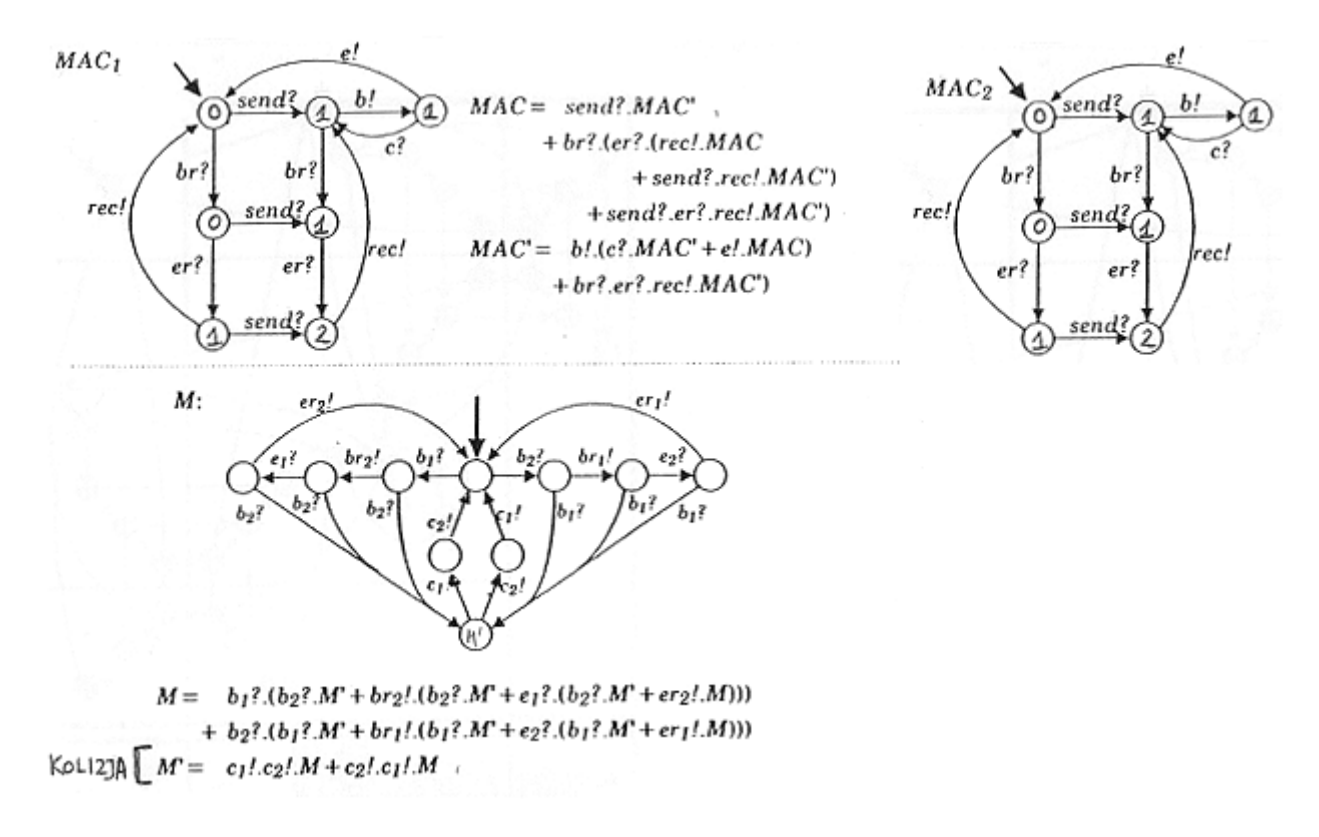

#### **Instrukcje w CWB**

input .csma.cwb": eq (CSPROT, SSCS); //sprawdzenie równoważności bisymulacyjnej procesów strongeq (CSPROT, SSCS); //sprawdzenie silnej równoważności bisymulacyjnej dfstrong (CSPROT, SSCS); //szukanie formuly rozróżniającej dwa procesy

### **Eksportowanie grafu**

Aby wyeksportować konkretny graf, np. aby użyć go w CCS-Visualizer, należy wywołać podobne instrukcje w CWB:

output "CSPROT.graph"; //kierujemy wyjscie do pliku graph CSPROT; //wypisujemy do niego graf output "SSCS.graph"; graph SSCS;